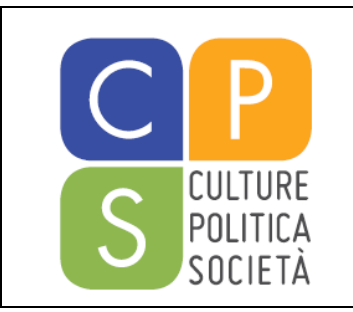

**Corso di Laurea in Servizio Sociale**

**TIROCINIO**

**Sede di Biella** TEL 015-855.11.10 – FAX 015-855.11.93

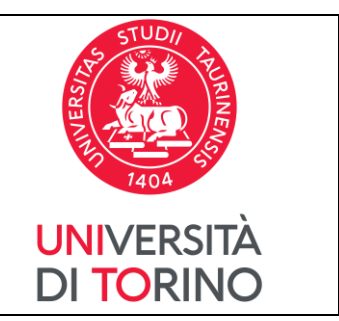

## **ISTRUZIONI PER LA COMPILAZIONE E CONSEGNA DEL "PROGETTO FORMATIVO"**

Il progetto formativo è il documento che consente di regolarizzare ai fini assicurativi la posizione della/dello studentessa/studente in tirocinio ai sensi della normativa vigente. Di assoluta importanza è provvedere alla lettura, alla compilazione e firma del progetto formativo, senza la consegna del quale il tirocinio non potrà avviarsi.

Dopo la riunione di avvio, la/lo studentessa/studente dovrà:

- Scaricare, compilare e firmare, nelle parti di propria competenza, il documento "Progetto Formativo"
- Inoltrarlo alla/al proprio referente/supervisore per la compilazione e firma dei dati di sua competenza (il numero di convenzione e le date di inizio/fine progetto saranno riportate direttamente dall'Ufficio Job Placement).
- Caricare on line la documentazione compilata e firmata, utilizzando il form "Modulo caricamento progetto formativo" (accesso tramite le proprie credenziali MyUnito)

L'Ufficio Job Placement firmerà il documento e ne invierà una copia alla/al tirocinante via mail. Solo dopo aver ricevuto il progetto formativo firmato da tutti i soggetti, il tirocinio potrà iniziare.

I fogli presenza andranno inviati al termine del tirocinio agli indirizzi e-mail [jobplacement@cittastudi.org](mailto:jobplacement@cittastudi.org) e [tutorbiella.dcps@unito.it](mailto:tutorbiella.dcps@unito.it) entro 10 gg dalla fine del tirocinio e successivamente consegnati in originale in Segreteria a Città Studi.

Tutta la documentazione è scaricabile dalla sezione "Modulistica" presente sulle pagine di tirocinio della sede di Biella

<https://www.cittastudi.org/tirocinio-servizio-sociale>